In **/editor/js/vendor/ckeditor/styles.js** I made the next change:

```
{
            name: 'Special Container',
            element: 'div',
            styles: {
/* padding: '5px 10px', */
                  padding: '4px 4px',
/* background: '#eee', */
                  background: '#EEFCFC',
                  color: '#000',
                  border: '1px solid #ccc'
            }
     },
```
In Xerte the style of the"special container" is not changed.

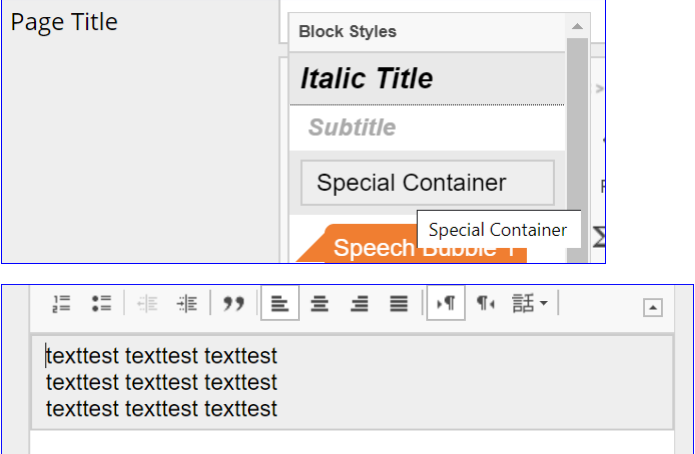

And in the Source the script of the "special container" is still:

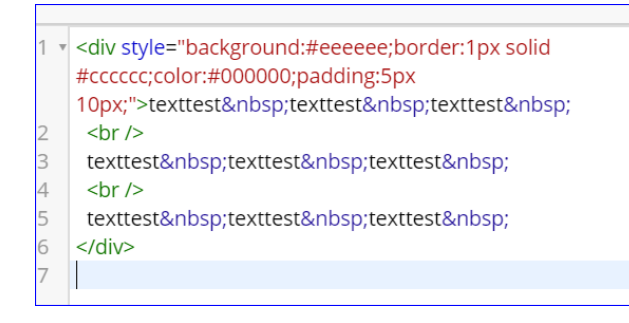